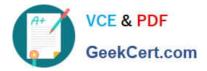

# **PSE-STRATA**<sup>Q&As</sup>

Palo Alto Networks System Engineer Professional-Strata

## Pass PSE-STRATA Exam with 100% Guarantee

Free Download Real Questions & Answers **PDF** and **VCE** file from:

https://www.geekcert.com/pse-strata.html

100% Passing Guarantee 100% Money Back Assurance

Following Questions and Answers are all new published by Official Exam Center

Instant Download After Purchase

100% Money Back Guarantee

- 😳 365 Days Free Update
- 800,000+ Satisfied Customers

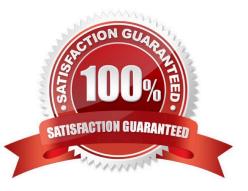

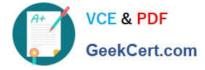

#### **QUESTION 1**

The need for a file proxy solution, virus and spyware scanner, a vulnerability scanner, and HTTP decoder for URL filtering is handled by which component in the NGFW?

- A. First Packet Processor
- B. Stream-based Signature Engine
- C. SIA (Scan It All) Processing Engine
- D. Security Processing Engine

Correct Answer: B

Reference: https://media.paloaltonetworks.com/documents/Single\_Pass\_Parallel\_Processing\_Architec ture.pdfn (page 6)

#### **QUESTION 2**

What is an advantage of having WildFire machine learning (ML) capability Inline on the firewall?

A. It eliminates of the necessity for dynamic analysis in the cloud

B. It enables the firewall to block unknown malicious files in real time and prevent patient zero without disrupting business productivity

C. It is always able to give more accurate verdicts than the cloud ML analysis reducing false positives and false negatives

D. It improves the CPU performance of content inspection

Correct Answer: B

#### **QUESTION 3**

What are the three possible verdicts in WildFire Submissions log entries for a submitted sample? (Choose four.)

- A. Benign
- B. Spyware
- C. Malicious
- D. Phishing
- E. Grayware

Correct Answer: ACDE

Reference: https://docs.paloaltonetworks.com/wildfire/9-1/wildfire-admin/monitor-wildfire-activity/use-the-firewall-to-

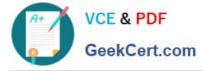

monitor-malware/monitor-wildfire-submissions-and-analysis-reports.html

#### **QUESTION 4**

Which two email links, contained in SMTP and POP3, can be submitted from WildFire analysis with a WildFire subscription? (Choose two.)

A. FTP

**B. HTTPS** 

C. RTP

D. HTTP

Correct Answer: BD

#### **QUESTION 5**

When having a customer pre-sales call, which aspects of the NGFW should be covered?

A. The NGFW simplifies your operations through analytics and automation while giving you consistent protection through exceptional visibility and control across the data center, perimeter, branch, mobile and cloud networks

B. The Palo Alto Networks-developed URL filtering database, PAN-DB provides high-performance local caching for maximum inline performance on URL lookups, and offers coverage against malicious URLs and IP addresses. As WildFire identifies unknown malware, zero-day exploits, and advanced persistent threats (APTs), the PAN-DB database is updated with information on malicious URLs so that you can block malware downloads and disable Command and Control (C2) communications to protect your network from cyberthreats. URL categories that identify confirmed malicious content --malware, phishing, and C2 are updated every five minutes --to ensure that you can manage access to these sites within minutes of categorization

C. The NGFW creates tunnels that allow users/systems to connect securely over a public network, as if they were connecting over a local area network (LAN). To set up a VPN tunnel you need a pair of devices that can authenticate each other and encrypt the flow of information between them The devices can be a pair of Palo Alto Networks firewalls, or a Palo Alto Networks firewall along with a VPN-capable device from another vendor

D. Palo Alto Networks URL Filtering allows you to monitor and control the sites users can access, to prevent phishing attacks by controlling the sites to which users can submit valid corporate credentials, and to enforce safe search for search engines like Google and Bing

Correct Answer: D

Reference: https://docs.paloaltonetworks.com/pan-os/9-0/pan-os-admin/url-filtering

### Latest PSE-STRATA Dumps

PSE-STRATA PDF Dumps

PSE-STRATA Exam Questions